## **Userlane Content Analytics**

Last Modified on 25.06.2024

## **Content Analytics**

Evaluate how different users interact with your Userlane content and get live engagement insights on your Guides, Announcements, and Tooltips.

## **Why use it**

Use the analytics to

- measure your content performance
- $\bullet$  find content that needs optimization
- analyze Guides, Announcements, and Tooltips in-depth

The table below provides you with a high-level overview of Userlane Content Analytics with links to dive deeper as needed:

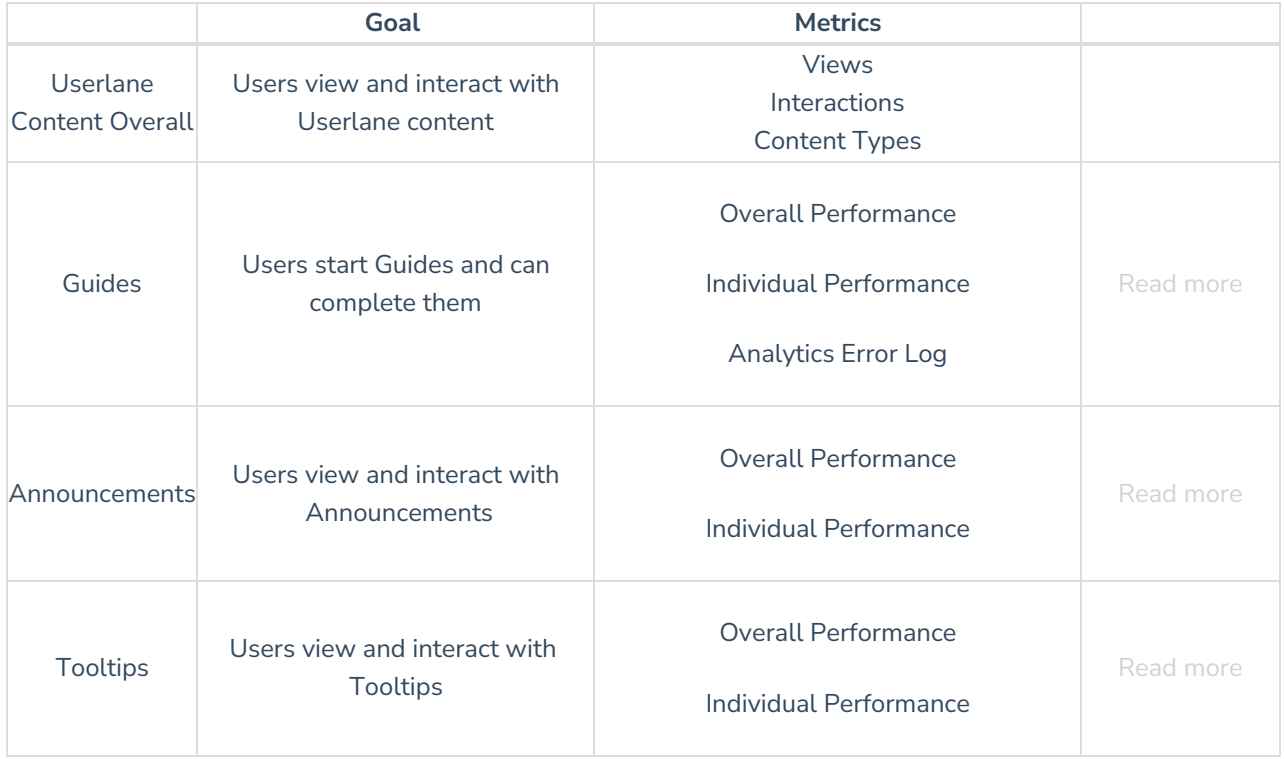